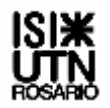

Desarrollar en diagrama de chapin y su correspondiente codificación en Pascal, la segunda etapa del Trabajo Práctico anual, en el cual se trabajará con todas las estructuras de control, datos simples y datos estructurados tipo array, parámetros, funciones y procedimientos.

En este proceso se solicita readaptar a array lo trabajado en el TP1 y avanzar sobre lo ya diseñado:

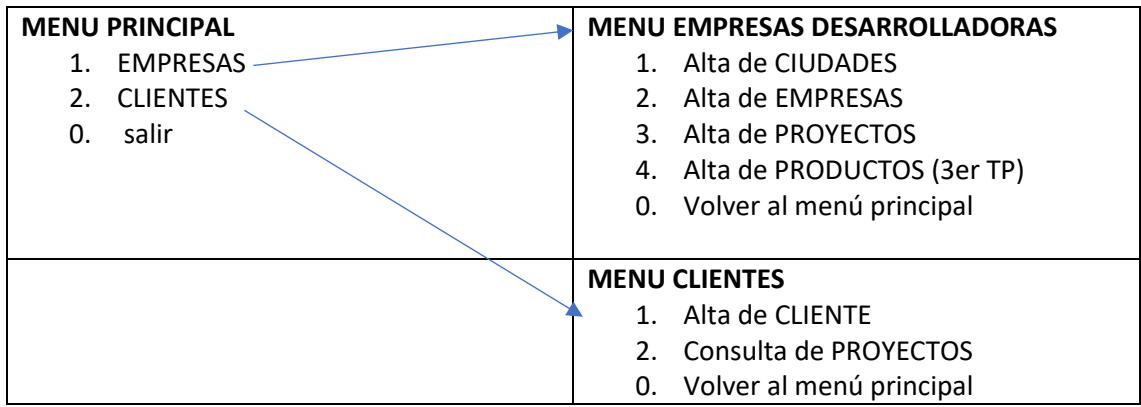

Los datos que corresponden ser cargados son los siguientes (determinar la/las estructuras de datos array y el tipo de datos que considere se ajusta a cada uno de ellos, como es el modelo en COD\_ciudad)

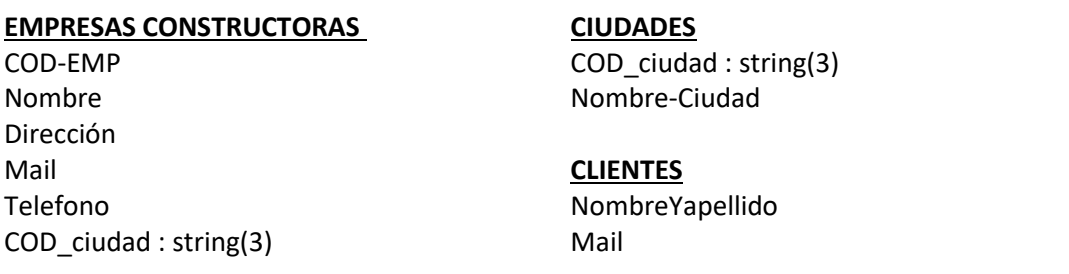

## **PROYECTOS**

COD\_PRO COD\_EMP Etapa :  $P - O - T$  (preventa – obra – terminado respectivamente) Tipo: C – D – O – L (casa – edificio departamento – edificio oficina – loteos respectivamente) COD\_ ciudad Cantidad

Se solicita:

- a) Desarrollar el proceso de ingreso de claves de forma tal que la clave quede NO visible al momento de ser tipeada.
- b) El procedure de validación de clave debe ser utilizado tanto para empresas como para clientes, parametrizándolo
- c) Por tal motivo al seleccionar cualquiera de las dos opciones del menú principal, la primera acción es solicitar el ingreso y validar la clave bajo las reglas establecidas en el TP1.

Con clave correcta:

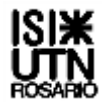

**2021**

Si la opción elegida es **Empresas**, se debe diseñar:

- 1. Alta de CIUDADES: bajo el modelo de array, mínimo 4 ciudades(mantenerlas ordenadas x código creciente).
- 2. Alta de EMPRESAS: bajo el modelo de array, mínimo 3 empresas.
- 3. Alta de PROYECTOS: bajo el modelo de array, mínimo 1 por cada empresa.

Dado que los puntos 2) y 3) utilizan códigos ya cargados de otras estructuras, en cada caso que sean utilizados, validar que tanto el código de ciudad como el código de empresa existan en sus correspondientes array. Aplicar los métodos de búsquedas que se adecuen en cada caso.

Si la opción elegida es **Clientes**, se debe diseñar:

- 1. Alta de CLIENTE: bajo el modelo de array, mínimo 2 clientes.
- 2. Consulta de PROYECTOS: solicitar que tipo de proyecto desea conocer (validar) y se deben listar todos los proyectos cargadas que coincidan con ese tipo, donde se deberán reemplazar los códigos:
	- a. de la etapa por el nombre completo que significa
	- b. de la empresa por el nombre de la misma (buscar en array empresas) y
	- c. de la ciudad por el nombre,
		- i. considerando que las empresas no tendrán ningún orden de guardado, mientras que las ciudades estarán ordenadas por código creciente.

NOTA:

- Tener presente que al estar trabajando con menú iterativo, cada vez que ingresen a una opción de ALTA deben evitar perder o borrar lo ya cargado, para ello deberán ubicarse en la próxima posición libre para dar un nuevo ingreso y evitar duplicaciones.
- La defensa se realizará ejecutando el programa Pascal
- En el aula virtual deberán subir dos archivos .PDF de diagramación y .PAS de programación
- Los 3 integrantes deben subir ambos archivos, donde figurarán sus respectivos nombres y número de comisiones.
- Las consultas se realizarán por mensajería con los profesores